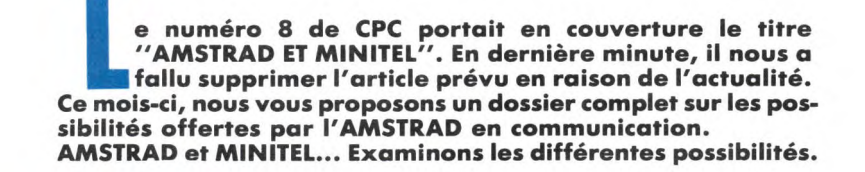

# **RCITE DIALOGUE**

e dossier

**Nous testions, dans un précédent numéro de CPC, l'interface RS 232 d'AMSTRAD, en soulignant sa grande sou-<br>Plesse d'emploi (logiciel d'exploitation en ROM), mais<br>en regrettant son inadaptation au Minitel normes françaises ous testions, dans un précédent numéro de CPC, l'interface RS 232 d'AMSTRAD, an soulignant sa grande souplesse d'emploi (logiciel d'exploitation on ROM), mais**  Un logiciel, ça se change... ou ça se complète : c'est ce qu'à **fait la société MERCI avec MERCITEL.** 

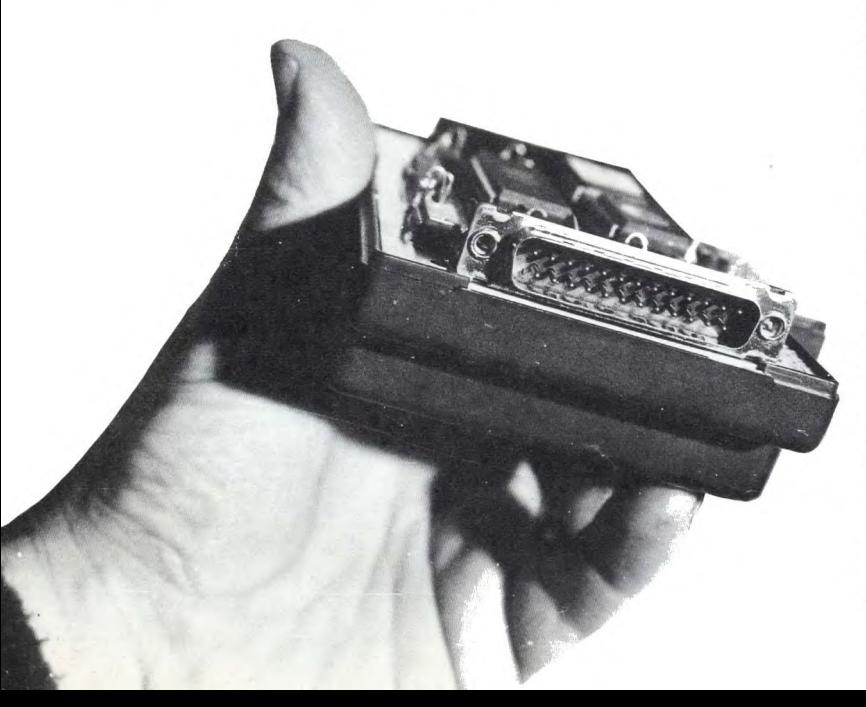

Prenez une RS 232 AMSTRAD (nous n'y reviendrons pas, elle est fort bien conçue), implantez dans ses entrailles (sous anesthésie) une ROM 16 k, et vous voilà en possession d'un appareil capable de dialoguer, si vous possédez un Modem, par telephone avec d'autres possesseurs d'AMSTRAD. D'ailleurs, votre correspondant pourra posséder autre chose qu'un AMSTRAD.

Vous ne possédez pas encore de Minitel ? Qu'à cela ne tienne. MERCITEL et votre modem favori se marieront pour remplacer le petit terminal des télécommunications. L'émulation Minitel est, en effet, la fonction supplémentaire offerte par MERCITEL qui n'existait pas sur la RS 232 AMSTRAD. Le clavier de votre ordinateur favori s'en trouve tout bouleversé ! Quelques étiquettes ou un "pense-bête" permettent de s'y retrouver : CONNEXION, ANNULATION, SOMMAIRE, etc. Bien entendu, les pages seront mises en mémoire, ce qui permet de les sauvegarder sur support magnétique, afin de les consulter

**MERCITEL** : **l'intérieur.** 

#### **Denis BONOMO**

par la suite : votre facture de téléphone diminuera d'autant ! Besoin d'une trace écrite de votre relevé bancaire ou des horaires du prochain vol Paris-Miami ? Rien de plus facile : MINIPRINT et la touche COPY sont là pour a! La couleur de fond peut être choisie parmi 4 afin d'obtenir une qualité correcte.

Tout comme avec la RS 232 AMSTRAD, transmettre un fichier par l'intermédiaire de MERCITEL, à un autre correspondant, est un jeu d'enfant. On découvre là toute la puissance du logiciel en ROM. Le téléchargement va rapidement voir le jour. Du reste, la société MERCI propose à ses clients d'essayer euxmêmes gratuitement, en les contactant sur un numéro spécialement affecté. En une minute, on envoie un fichier de 7 kilo-octets. MERCITEL va évoluer. En dernière minute, on nous a appris que, pour satifaire à la demande des utilisateurs, un nouveau logiciel serait développé afin d'utiliser directement le modem du Minitel. Au moins, ce modem est agréé, on ne peut rien vous dire !

U ITELSE **MRM 2764**  $RSS32$ INTER

#### INSTRUCTIONS BASIC EXPLICATIONS

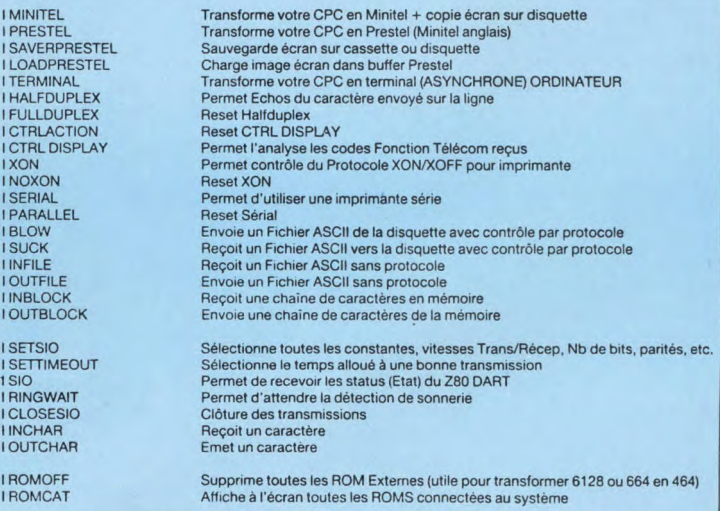

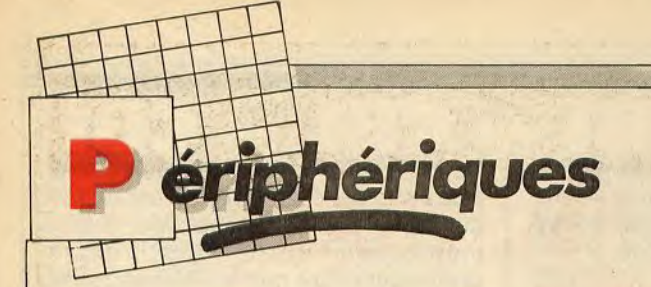

*Mercïte4*  **faites communiquer votre CPC** 

**L'interface RS 232 d'AMSTRAD permet de faire communiquer votre AMSTRAD avec un autre ordinateur, voire même de lui faire émuler un terminal PRESTEL (le MINITEL anglais). Malgré toutes ses possibilités, il manquait à ce produit la possibilité de transformer votre CPC en MINITEL.** 

**C'est désormais chose faite avec MERCITEL, produit qui a été développé par la société MERCI.** 

Mais qu'est-ce que MERCITEL ? Il s'agit ni plus, ni moins de l'interface RS 232 AMSTRAD dans laquelle a été impla'ntée une ROM contenant la commande d'émulation de MINITEL.

Plusieurs utilisations sont possibles • Communication entre votre CPC et d'autres ordinateurs (pas forcément des AMSTRAD) pour transmettre ou recevoir des fichiers ou des programmes.

• Emulation de MINITEL.

• Branchement du CPC comme terminal d'un mini-ordinateur.

### **Le matériel**

Il s'agit tout simple de la RS 232 d'AMSTRAD, interface dont la qualité n'est plus à prouver.

Une ROM contenant les commandes de fonctionnement et d'émulation MINI-TEL a été implantée dns cette ROM. N'oubliez pas que l'utilisation de MER-CITEL (ainsi qu'il est nécessaire pour toute communication entre ordinateurs) demande que vous possédiez un modem. Vous avez le choix entre deux solutions : acheter un modem chez un revendeur, ou bien, ce qui est mieux, utiliser le modem qui équipe votre MINITEL (dans la mesure où vous en avez un). Un logiciel utilisant ce modem devrait être développé sous peu. L'utilisation du modem MINITEL sera, à mon avis, préférable, dans la mesure où il s'agit d'un matériel dont vous êtes sûr qu'il est agréé par les PTT.

## **Le logiciel**

Le logiciel résident en ROM contient,

entre autres les commandes BASIC suivantes :

MINITEL : permet à votre CPC d'émuler un MINITEL,

PRESTEL : transforme votre CPC en PRESTEL.

I SETSIO : modifie les paramètres d'exploitation de la RS 232, et en particulier la vitesse de transmission.

I SETTIMEOUT: modifie le temps d'arrêt utilisé pour détecter la qualité d'une transmission..

I SIO : permet de connaître l'état de l'interface série en envoyant un entier 16 bits représentant cet état.

RINGWAIT : attend la détection de sonnerie.

I INCHAR : reçoit un caractère venant de la RS 232.

I OUTCHAR : envoie un caractère à la RS 232 une fois que le buffer transmetteur est vide.

INBLOCK : lit une chaîne de caractères de la RS 232.

OUTBLOCK : envoie une chaîne de caractères vers la RS 232.

I INFILE : reçoit un dossier ASCII et l'écrit sur cassette ou disquette.

OUTFILE : envoie un dossier ASCII à partir de la cassette ou de la disquette. SERIAL : envoie toutes les sorties du canal 8 à la RS 232 au lieu de les diriger vers le port parallèle.

TERMINAL : transforme le CPC en terminal asynchrone.

SAVEPRESTEL : stocke un écran sur cassette, ou disquette.

LOADPRESTEL : charge une image écran stockée sur cassette ou disquette dans le buffer de l'émulateur PRES-TEL.

ROMOFF : supprime toutes les ROM externes.

ROMCAT : affiche à l'écran toutes les ROM connectées.

#### *La documentation*

Bien que reprenant toutes les possibilités de la RS 232, elle manque de précision pour l'utilisation de cette interface. Elle semble avoir été rédigée pour des utilisateurs déjà au courant de ce qu'est une interface série et habitués aux problèmes de transmission. Un peu plus d'explications, et peut-être un papier de moins bonne qualité pour compenser le coût, voilà qui n'aurait pas été plus mal.

#### **Conclusion**

Le produit MERCITEL, combinant les possibilités de l'interface RS 232, et de l'émulation MINITEL, présente d'incontestables avantages pour qui veut faire communiquer son CPC avec d'autres ordinateurs, ou utiliser le MINITEL sans trop gonfler sa note de téléphone.

Le téléchargement est rapide (environ une minute pour 7 Ko), et la sauvegarde d'écran sur support magnétique fait indéniablement gagner du temps à celui qui veut faire des consultations sur MINITEL. La gamme des instructions BASIC supplémentaires fournies permet en outre de tirer le maximum de cette interface.

Il s'agit, à mon avis, d'un produit de bonne qualité ouvrant d'autres horizons aux CPC. Je regretterai toutefois que la mémoire disponible soit abaissée de 2 Ko, ce qui est quand même important. En outre, les connecteurs de la RS 232 ne sont pas détrompés et essayez donc d'y enficher des extensions du genre SILICON DISK de DK'TRONICS ! C'est impossible, et je pense qu'il y a là quelque chose à revoir.

*R.P. Spiegel*